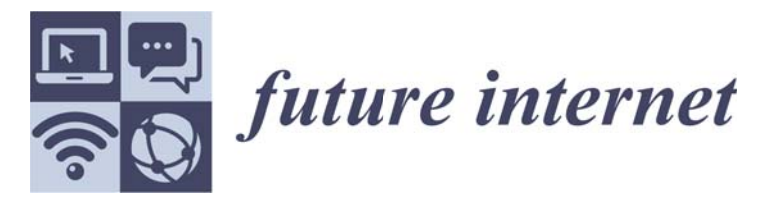

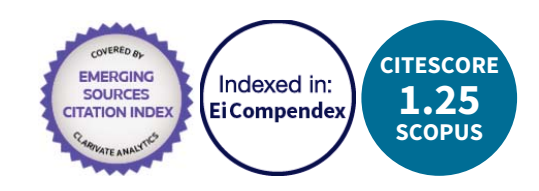

an Open Access Journal by MDPI

## **Manufacturing Systems and Internet of Thing**

**Guest Editors:** 

## Prof. Li-Hua Li

Chaoyang University of Technology, Department of Information Management, Taichung, Taiwan

lhli@cyut.edu.tw

## **Prof. Cheng-Ying Yang**

Department of Computer Science, University of Taipei, Taipei 10048, Taiwan

cyang@utaipei.edu.tw

Deadline for manuscript submissions: 10 May 2019

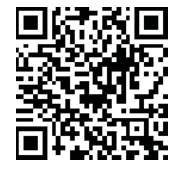

**Message from the Guest Editors** 

Dear Colleagues,

With the realization of cyber-physical systems introduced in the fourth stage of industrialization, industry 4.0 is leading the manufacturing process into the smart factory era. This Special Issue will cover industry 4.0, industrial IoT, smart manufacturing, predictive maintenance, and cloud solutions for smart factory. The topics of interest include, but are not limited to:

- Internet architecture, protocols and application
- Internet operation and management for smart factories
- Industrial IoT, robotics and AI applications Big data, machine learning and AI for industry 4.0
- Preventive/predictive maintenance for smart factories
- Cloud solutions and edge computing for smart factories
- Secure and scalable SCADA systems
- Data security and privacy in smart factories
- Cyber-physical systems (CPS)
- Conditional monitoring and control for intelligent manufacturing
- $\bullet$  Wireless sensor and actuator networks in manufacturing
- Secure protocols for industrial applications

Prof Li-Huali Prof. Cheng-Ying Yang Guest Editors Specialsue

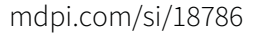